### **ЭФФЕКТИВНОЕ ИСПОЛЬЗОВАНИЕ МОБИЛЬНЫХ ПРИЛОЖЕНИЙ НА ПЛАНШЕТНЫХ КОМПЬЮТЕРАХ В ОБРАЗОВАТЕЛЬНОЙ ДЕЯТЕЛЬНОСТИ**

**Консультант:** Беренгольц Н.В., методист Центра дистанционного образования ТОИПКРО.

**Ключевые слова:** мобильное обучение, мобильные приложения, интерактивный планшет (дигитайзер), информационные технологии.

### **Краткая аннотация контента консультации:**

Актуальность и практическая значимость использования мобильных приложений и соответствующего оборудования связанным с эффективным применением новых информационным возможностей, а также с введением в широкую практику преподавания принципиально новых носителей информации. Цифровое образование, активно внедряемое в последнее время, способствует развитию информационно-коммуникативной компетенции, самоорганизация в учебном процессе, независимому критическому мышлению, и, соответственно, развитие у обучающихся таких знаний, умений и навыков, которые позволят им успешно осуществлять профессиональную деятельность и быть конкурентоспособными в поликультурном мировом обществе. Вследствие этого необходимо разобраться в методике и дидактической организации цифрового обучения, чтобы эффективно использовать мобильные приложения и планшеты в образовательном процессе.

Одним из глобальных трендов современного образования становится использование в процессе обучения мобильных устройств (смартфонов, планшетов и др.). Педагогическим сообществом нарабатываются современные форматы внедрения мобильных устройств в практику обучения. Использование мобильных технологий вызывает у обучающихся повышенный интерес и мотивацию к обучению, что однозначно ведет к повышению эффективности и качества образования. Расширяются возможности представления учебной информации за счет сочетания звука, цвета, мультипликации и др. Кроме того, мобильные устройства можно использовать на всех этапах урока и различных видах деятельности. Все это расширяет горизонты креативности, критического мышления, коммуникабельности, умений работать в команде, т.е. качеств, являющихся приоритетными для современной системы образования.

Технологические навыки, являющиеся элементами ИКТкомпетентности, формируются не изолированно, а в контексте их применения для решения познавательных и коммуникативных задач.

При использовании планшета в качестве мобильного устройства происходит формирование у обучающихся операционного стиля мышления, который представляет собой совокупность таких навыков и умений, как планирование структуры действий и поиск информации, построение информационных моделей. Обучающиеся, своевременно приобретая

пользовательские навыки, смогут затем применять компьютер как инструмент в своей деятельности, у них не вызовут затруднений предметные уроки с использование планшетного компьютера.

Планшеты помогают обучающимся, с одной стороны, легко освоиться в мире высоких технологий, а с другой — получать огромное удовольствие от самого процесса познания.

Преимущества мобильных устройств для совместной работы и самообучения в образовательном процессе очевидны. Обучающиеся активно сотрудничают друг с другом, реализовывая интересные проекты с помощью планшетов. Они разрабатывают свои собственные мультимедийные продукты, которые затем могут быть представлены и обсуждены в группе.

#### **Запрос на консультирование:**

Какие цели ставятся, принимая решение об использовании мобильных приложений в образовательном учреждении?

Какие педагогические инструменты необходимы в электронной среде обучения? Какая оптимальная модель использования планшета в образовательном учреждении? В чем заключаются преимущества использования планшетного компьютера при использовании мобильных приложений?

## **Консультационный текст:**

**Мобильное обучение** подразумевает использование мобильной технологии как по отдельности, так и совместно с другими информационными и коммуникационными технологиями (ИКТ), для организации учебного процесса вне зависимости от места и времени. Обучение может принимать различные формы: с помощью мобильных устройств обучащиеся могут получать доступ к образовательным ресурсам, связываться с другими пользователями, создавать контент в учебном классе и за его пределами. Мобильное обучение включает в себя мероприятия, необходимые для достижения целей обучения, например эффективное управление школьными системами, совершенствование взаимодействия между образовательными учреждениями и семьями учащихся.

**Мобильные технологии** развиваются непрерывно. Представлено огромное разнообразие устройств для использования в образовательной среде: мобильные телефоны, планшетные компьютеры, устройства для чтения электронных книг, портативные аудиоплееры и т.д. Подобные устройства имеют возможность выхода в Интернет, поддерживают мультимедийные возможности и содействуют в решении широкого спектра задач, в частности, относящихся к коммуникации.

Мобильное обучение представляет собой отдельное направление в области применения ИКТ в образовании. В этом случае используется более доступная, самодостаточная и управляемая технология по сравнению со стационарными компьютерами. Использование мобильного обучения предполагает непрерывный и в значительной степени неконтролируемый доступ обучащихся в данной технологии. Поскольку доступность мобильных технологий постоянно растет, переосмысливается потенциал применения ИКТ в сфере образования. Необходимо содействовать этому процессу, детализируя некоторые уникальные преимущества мобильного обучения и формулируя соответствующие рекомендации.

# Плюсы мобильного обучения

1. Индивидуальный подход

Ученики сами выбирают, в каком виде получать информацию. Кто-то лучше усваивает визуальную информацию (графики, видеолекции, схемы и т.д.), а кому-то по душе послушать аудиокнигу или полезный подкаст. Теперь у каждого пользователя есть выбор, ведь важно не то, как они получат материал, а то, как они его усвоят.

2. Доступность

Поскольку мобильное обучение - это все, что связано с образованием через мобильное устройство с выходом в интернет, вы можете улучшать навыки и получать новую информацию из любой точки мира в любое удобное для вас время. А еще приложения или образовательные программы либо бесплатны, либо стоят гораздо дешевле, чем услуги, предполагающие очное обучение.

3. Возможность масштабировать обучение

Расстояние не проблема для мобильного обучения. Поэтому обучающиеся из разных стран могут получать доступ к одному и тому же контенту. Это позволяет привлекать и обучать сотрудников даже с других континентов, не затрачивая средства на билеты и аренду помещения.

4. Геймификация

Большинство приложений для обучения допускают использования игровых механик:

головоломок;

викторин;

сторителлинга;

систем рейтинга и т.д.

Они мотивируют пользователей проходить обучение полностью и подогревают интерес к образованию, что особенно ценно для молодой аудитории.

5. Удобная проверка знаний

Помимо учебных материалов, в интернете доступны различные типы тестов, задач, вопросов с несколькими вариантами ответов и других заданий, выполняя которые обучающиеся смогут проверить свои знания. Это удобно и экономит время и учеников, и преподавателей.

6. Разнообразие контента

Если традиционное образование часто следует уже устаревшим методическим указаниям, то с дистанционным мобильным обучением все подругому. В интернете огромное количество контента, и каждый день его становится больше. Это позволяет сделать курсы увлекательными для учеников, использовать новые тренды в обучении или создавать свои.

#### **Мобильное приложение**

**Мобильное приложение** – это специально разработанное под функциональные возможности гаджетов программное обеспечение.

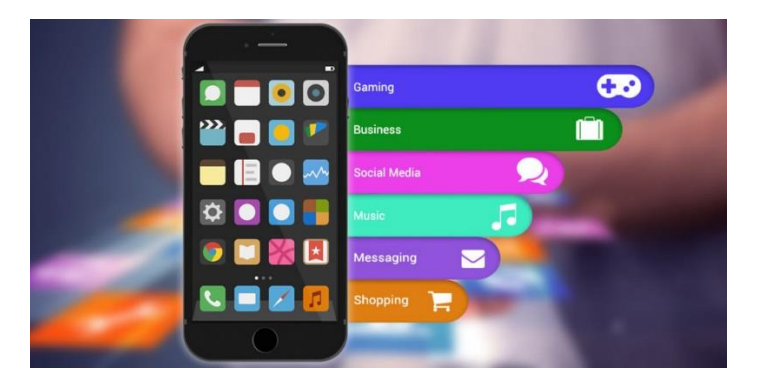

Назначение ПО может быть самым разнообразным: сервисы, магазины, развлечения, онлайн-помощники и другое. Эти приложения скачиваются и устанавливаются самим пользователем через мобильные площадки. Самые крупные площадки - AppStore, Google Play. Технически все приложения создаются под конкретную платформу мобильного гаджета. Наиболее популярные операционные системы - iOS, Android, Windows Phone.

Чем приложение отличается от мобильного сайта?

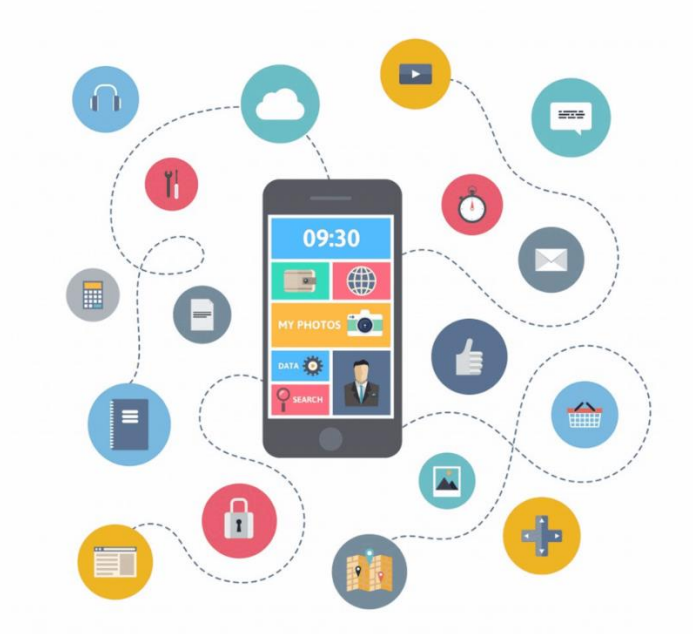

Есть ключевые отличия и функциональные особенности адаптированного сайта и мобильного приложения.

Мобильный вариант сайта представляет собой переработанный, а в некоторых вариантах адаптированный дизайн и контент веб-страниц для удобного просмотра на дисплее планшета. Самый простой способ – это создать копию основного сайта для ПК и попытаться его подстроить под мобильное разрешение. Оптимальный вариант – это полностью «перебрать» сайт и создать новый дизайн, с которым будет удобно взаимодействовать пользователю посредством сенсорного экрана.

Мобильное приложение – это программный пакет, функционал и дизайн которого разработан под возможности мобильных платформ.

### **Основные плюсов мобильных приложений**

- Интерфейс программы создан конкретно под работу на мобильном устройстве через сенсорный экран или кнопки;
- Удобная и понятная для пользователей гаджетов навигация, мобильное меню;
- Лучшее взаимодействие с пользователем через сообщения, пушуведомления, напоминания. Приложение может выполнять функции даже в фоновом режиме, чего нельзя сказать о сайте. Для работы с программой не нужно открывать браузер, а многие приложения поддерживают ряд функций и при отключенном интернете;
- Хранение персональных данных пользователя. Эта функция расширяет возможности персонализации приложений;
- Более гибкая обратная связь с сервисом;
- Можно задействовать больше ресурсов. Например, подключить геолокацию;

Функционал мобильных приложений уже давно превзошел адаптированные сайты. Сегодня можно скачать и установить на планшет разнообразные программы для обучения, органайзеры с опциями напоминания, различный информационный контент, многочисленные сервисные службы.

#### **Виды приложений**

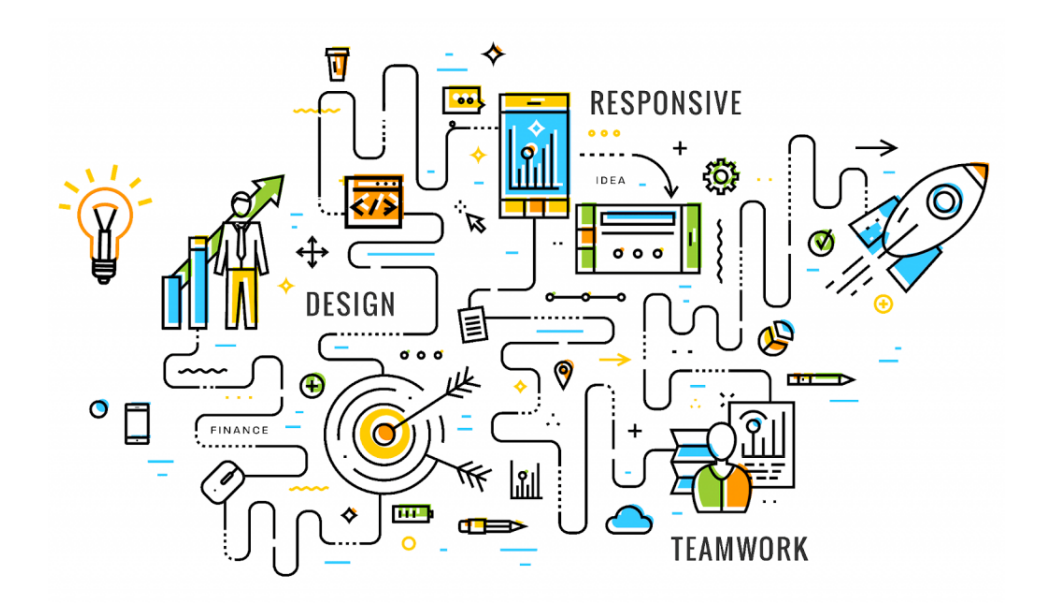

Условно мобильные приложения можно разделить на: мобильные приложения-дополнения к УМК, мобильные приложения для самостоятельного изучения дисциплины, мобильные приложения для дистанционной формы обучения.

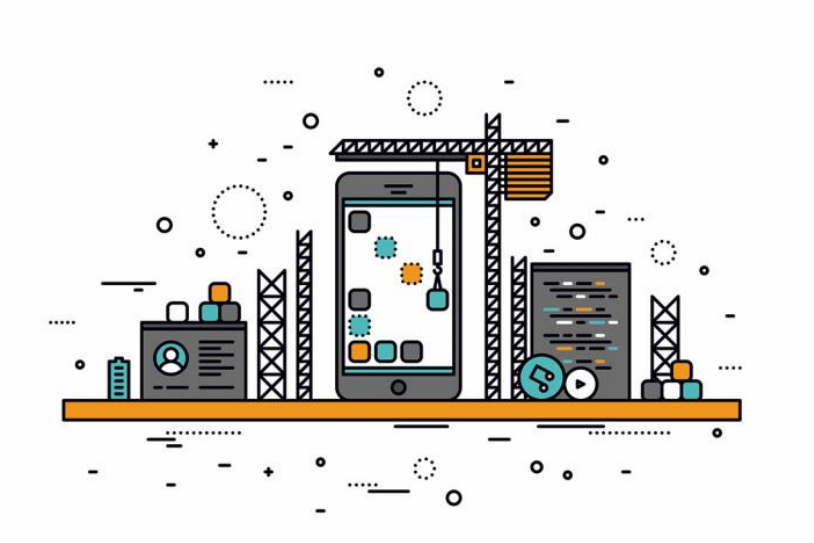

## **Принцип работы мобильного приложения**

Мобильное приложение можно разделить на два больших блока.

Оно напоминает сплит-систему, в которой одна часть находится на стороне пользователя, а другая на стороне разработчика.

Пользователи мобильной сети загружают необходимые приложения из магазинов Google Play и App Store.

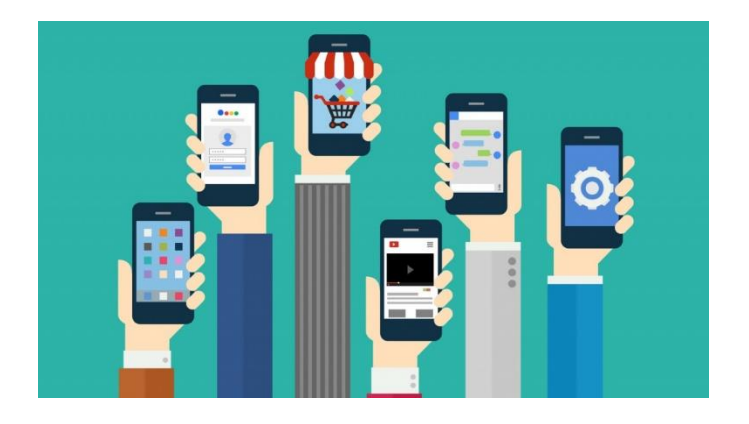

#### **Мобильные приложения в работе современного педагога**

Стремительный рост популярности смартфонов и планшетных ПК способствует увеличению объема рынка мобильных приложений, которые помогают пользователю решать поставленные перед ними задачи. К ним относятся приложения, способные помочь пользователю в учебе, работе, т.е. упростить коммуникацию, работу с документами, планирование ресурсов, взаимодействие с клиентами и т.д.

В настоящее время в iOS App Store пользователям предлагается около 2 млн приложений, а в магазине Google Play — около 2,5 млн. Около 200 тысяч приложений образовательного характера, которые делятся по разным категориям. Целый мир образовательного контента, чтобы в нем не потеряться, структурирован по тематическим группам:

дошкольное и начальное обучение;

специальное и коррекционное обучение;

все предметы учебного плана;

приложения для учителей;

и другое.

На сегодняшний день самые популярные образовательные приложения имеют многоязычные версии, в которых русский язык является самым распространенным. Что не составляет никаких неудобств в их использовании. Также большое количество образовательных приложений разрабатываются российскими IT-компаниями совместно с учителями, методистами.

Прежде чем начать использовать приложения на своих уроках, следует ответить для себя на следующие вопросы:

Какие темы в учебном плане вам особенно важны и интересны?

Как лучше всего дать учащимся прочувствовать ваш энтузиазм?

В какой момент темы или занятия ученики чаще всего сталкиваются с трудностями? Что могло бы помочь им эти трудности преодолеть?

Какие темы или задания вы хотели бы предложить ученикам, но не можете, потому что не хватает времени? Можно ли подать какой-то материал более эффективно или объединить несколько тем?

Как можно использовать контент, создаваемый учениками в приложениях, для оценки знаний и умений?

Приложение может быть эффективным в плане обучения, только если его содержимое соответствует возрасту ученика. Определяя соответствие приложения уровню развития, следует принимать в расчёт:

• когнитивные навыки;

• навыки устной и письменной речи;

• уровень развития моторики;

• социальные навыки.

Рассмотрим примеры приложений, которые можно использовать учителю в его деятельности.

Приложение Google Classroom. Класс был разработан совместно с педагогами, пользующимися Google Apps для образования, чтобы учителя могли экономить время, легко и быстро организовывать занятия и эффективно общаться с учащимися.

В Классе преподаватели могут создавать и проверять задания в электронной форме. Задания и работы при этом автоматически систематизируются в структуру папок и документов на Диске, понятную и преподавателям, и ученикам.

На странице заданий видно, что задал преподаватель, – учащимся достаточно просто нажать на задание, чтобы приступить к его выполнению. Информация о сданных работах обновляется в реальном времени, и преподаватель может оперативно проверить все работы, поставить оценки и добавить свои комментарии.

Как и в остальных сервисах Google Apps для образования, в Классе нет рекламы, а материалы и данные учащихся не используются в маркетинговых целях. Кроме того, Класс абсолютно бесплатен для учебных заведений.

**Приложение Nearpod** — англоязычная разработка для учителей и преподавателей вузов, которая позволяет создавать презентации к занятиям и делиться ими с учениками прямо во время урока. Учитель высылает по электронной почте или через соцсети код презентации, и дети со своих мобильных телефонов подключаются. Учитель листает слайды, задавая самостоятельно темп занятия, вовлекает детей в выполнение творческих заданий, все это происходит в реальном времени. Nearpod имеет два входа в систему: в качестве учителя и в качестве ученика. В классе учитель открывает тест и диктует ученикам появившийся ПИН-код. Учащиеся входят в приложение как ученики, вводят ПИН-код, а затем набирают свою фамилию по-русски. У преподавателя на экране появляются фамилии учеников. Как только все вошли в систему, учитель открывает слайд с заданием. Если ученик решил выйти из системы, чтобы найти ответ в Интернете, учитель на своем экране видит, что его фамилия загорается красным светом. Так учитель может контролировать качество выполнения работы. Как только все закончили выполнять тест, преподаватель отправляет ответы на сайт Nearpod для обработки данных и получения результата. Через минуту на почту к учителю приходит обработанный материал. Он сразу может поставить отметки в журнал. Приложение Edmodo - место встречи учителей и учеников, которое помогает процессу обучения, «Школьный Facebook», - так отзывается об Edmodo википедия. Цель приложения предоставить постоянную, независящую от места или времени связь между теми, кто учит и теми, кто учится.

**Edmodo** – широко используемый инструмент для обучения, который предлагает очень интересные преимущества.

Для учеников в Edmodo упрощенная регистрация. Им нужно знать код группы, ввести фамилию и имя, не обязательно настоящие. Придумать логин и пароль. Не требуется даты рождения, даже e-mail может указываться или не указываться по желанию.

Высокий уровень безопасности. Edmodo – закрытая площадка. Родители могут зайти в сеть, но они увидят активность только своего ребенка.

Сообщество образовательное, поэтому нет рекламы, нет никаких развлечений.

Есть календарь, в котором можно спланировать этапы-задания, и если ученик оставил e-mail, ему будут приходить напоминания о необходимости эти задания выполнить.

Есть библиотека, куда можно выложить свои ресурсы и открывать их для конкретной группы.

Можно создавать опросы и тесты. По результатам теста выставляется оценка, которую видит ребенок (только свою). У учителя фиксируются все оценки.

Есть сводная ведомость успеваемости группы, которая доступна только педагогу, где выставлены все оценки. Ребята видят только свой рейтинг.

Продумана возможность взаимодействия в малых группах. Обычный пост и комментарии к нему видны всем членам группы, но если необходимо, чтобы дети обсудили какой-то вопрос в формате небольшой группы, можно разделить их. Каждая из групп будет видеть только свое обсуждение.

В качестве стимула, подарка учащимся можно раздавать красивые бейджи, готовые или созданные непосредственно учителем.

Приложение можно скачать бесплатно.

**Приложение ClassDojo** является чем-то вроде журнала для похвалы или наказания. ClassDojo помогает учителям улучшить поведение в своих классах, быстро и легко. Интерфейс приложения выглядит немного поразному, в зависимости от того, входит учитель, родитель или ученик.

Если входит учитель. Главный экран приложения делится на три вкладки: класс, история, классы и сообщения. В первом разделе - профили учеников и аватарки. Нажав на выбранный профиль ученика, можно выдать ему одну из трех положительных или отрицательных оценок.

Вторая вкладка это «Class Story». Здесь учитель может добавлять фотографии с уроков. Благодаря этому родители знают, что происходит в классе. Каждую фотографию можно дополнить комментариями.

Последняя вкладка — это коммуникация. Благодаря ей, в случае необходимости, очень быстро можно наладить контакт с родителями учеников.

Учителя могут использовать это приложение, чтобы обеспечить позитивное поведение у учащихся при помощи использования обратной связи и контролировать во время урока, в то время как родители могут проверить прогресс их ребенка в школе. Красивые отчеты строятся в виде диаграммы и все синхронизируется на мобильных устройствах.

После того, как родители получили приглашения, они могут войти, чтобы отслеживать успеваемость своих детей в течение года.

**Приложение Plickers** позволяет проводить фронтальные опросы учащихся с помощью одного мобильного телефона. Основу составляют мобильное приложение, сайт и распечатанные карточки с QR-кодами (Quick Response, то есть быстрый ответ). Каждому ребёнку выдаётся по одной карточке. Сама карточка квадратная и имеет четыре стороны. Каждой стороне соответствует свой вариант ответа (A, B, C, D), который указан на самой карточке. Учитель задаёт вопрос, ребёнок выбирает правильный вариант ответа и поднимает карточку соответствующей стороной кверху. Учитель с помощью мобильного приложения сканирует ответы детей в режиме реального времени (для считывания используется технология дополненной реальности). Результаты сохраняются в базу данных и доступны как напрямую в мобильном приложении, так и на сайте для мгновенного или отложенного анализа.

Приложение Plickers позволяет реализовать непрерывный мониторинг знаний детей, который отнимает не более нескольких минут от урока. Использование Plickers на уроке позволяет учителю упростить себе жизнь и улучшить обратную связь между собой и классом. Для детей это приложение — своего рода развлечение, позволяющее немного отвлечься от рутинных уроков и в игровой форме отвечать на вопросы.

В качестве универсальных инструментов, которые можно использовать на занятиях по любому предмету, есть приложения по созданию интерактивных плакатов или иллюстраций- LearningApps, Thinglink; ментальных карт - WiseMapping, кластеров облаков слов - Word It Out! и др.

Для каждого предмета образовательного цикла существует огромное количество приложений.

Например, в Google Play Market достаточно ввести в поисковике название учебного предмета и выйдет список мобильных приложений.

Можно просто набрать в поисковике Приложения для школы и получить список приложений, которые могут пригодиться на уроке.

Рассмотрим примеры мобильных приложений для изучения предметных дисциплин.

Приложение для получения навыков устного счета **«Математические хитрости».** В приложении подробно описаны существующие алгоритмы для быстрых вычислений. Каждый может изучить их, а потом закрепить теоретические знания в тренировках, обогащая свой практический опыт в вычислениях. Разработчики внесли в программу игровой момент – возможность соревноваться в скорости устного счета с другими пользователями по сети, а это – дополнительный элемент мотивации.

Приложение для освоения навыков программирования. Scratchduino. Разработка приложений с применением языка программирования высокого уровня является частью содержательной составляющей школьного курса информатики. Также следует отметить, что написание кода программы предусмотрено заданиями части С ЕГЭ по информатике и ИКТ. Scratch – это визуальная объектно-ориентированная среда программирования для обучения школьников средних классов. Процесс создания программы – правильное расположение графических блоков-команд. Приложение Scratchduino позволяет программировать виртуального исполнителя (но может программировать и реального робота при его наличии). Может быть использовано учителями, начиная с начальной школы.

Приложение **Lingvo Live** превращает учебу в интерактивный процесс: онлайн-сервис позволяет не только получить качественный перевод слов на 20 языках, включая латынь, но и спросить значение сложных слов или предложений у профессионалов или пообщаться с другими любителями иностранных языков. Lingvo Live – не просто переводчик, но и социальная сеть для любителей иностранных языков. Здесь есть раздел «заметки», где пользователи делятся интересными фактами о языках – например, правилами грамматики или идиомами и фразеологизмами.

Приложение Chemistry Lab - данное приложение поможет полюбить химию как науку. Chemistry Lab представляет собой онлайн-лабораторию с реалистичной графикой в стиле американской школы. Можно выбирать на свой вкус колбу или химический стакан, присутствует горелка. Приложение содержит все реально существующие неорганические соли, гидроксиды, кислоты, простые вещества и оксиды. На экране реагенты находятся в прозрачных пробирках, а цвет и агрегатное состояние самих веществ соответствуют действительным. Все реакции также протекают очень красочно, при этом сопровождающие их процессы отражают реальную картину (например, взрыв, выпадение в осадок и т. д.). По завершении реакции высвечивается уравнение, показывающее, что же произошло.

Приложение Anatomy 4D - интерактивный 4D мир человеческой анатомии на уроках биологии. Данное приложение дает возможность пользователям совершить путешествие по человеческому телу.

## **Основные варианты использования мобильных устройств и приложений на уроках математики и информатики**

Мобильное устройство – замена определенного инструмента.

Мобильные устройства на уроках математики могут заменить такие инструменты, как транспортир и линейка. Для этого имеются специальные приложения, которые можно установить при помощи Google Play Маркет.

Например, мобильное приложение «Угломер» позволяет измерить угол или наклон объекта при помощи смартфона или планшета, а мобильное приложение «Линейка» позволяет совершать те же самые действия, что и с обычной линейкой.

Мобильное устройство – инструмент для работы со специализированными и универсальными приложениями.

В настоящее время имеется обширный спектр, как специализированных мобильных приложений, так и универсальных, которые целесообразно использовать на уроках математики и информатики в зависимости от поставленных педагогом задач.

Выделим некоторые специализированные мобильные приложения, которые позволяют задействовать их в качестве инструментов самоконтроля на уроках математики и информатики.

Например, возможности мобильного приложения «Конвертер единиц измерения» могут быть использованы на уроках математики при изучении такого теоретического материала, как «Меры длины», «Меры площади», «Меры массы». Разнообразные мобильные приложения, которые касаются решений систем уравнений, также позволяют реализовать функцию самоконтроля на уроках математики по соответствующей теме, например, мобильное приложение «Решение систем уравнений».

На уроках информатики при изучении темы «Системы счисления» для организации самоконтроля существует ряд приложений, например, приложение «Системы счисления. Конвертер и Калькулятор». Аналогичным образом можно использовать приложения, которые касаются темы «Основы логики и логические основы ЭВМ», например, «Logic Calculator». Данное приложение вычисляет результат логических утверждений (см. рис. 1). На экране устройства красным цветом выделяется результат вычисления.

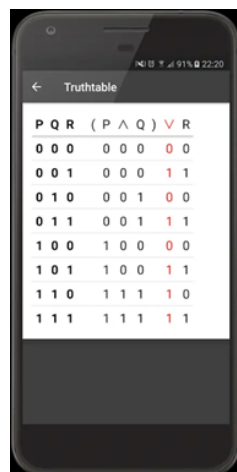

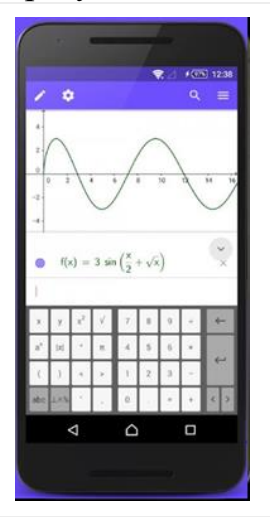

Рис. 1. Результат работы вычисления логического выражения Рис. 2. Пример построения графика в мобильном приложении

Отметим, что ряд мобильных приложений обладает возможностями, которые целесообразно использовать и при организации познавательной деятельности учащихся.

Например, на уроках математики таким приложением может выступать «GeoGebra». Данное приложение по математике позволяет ученику анализировать функции, строить графики, решать задачи и т. д. Интерфейс программы ассоциируется с классной доской, на которой можно производить различные действия, например, строить графики, геометрические фигуры (см. рис. 2). Все производимые изменения наглядно отображаются.

Приложение обладает огромными возможностями, которые позволяют наглядно и просто обучаться математике. Оно включает в себя геометрию, алгебру, есть возможность совершать арифметические операции, создавать таблицы, графики, возможна работа со статистикой, работа с функциями, поддерживается создание анимации и т. д. GeoGebra позволяет создавать различные 2D и 3D фигуры [3].

Выделим еще одно приложение, которое может быть использовано на уроках математики. Это приложение «Эврика! Логические задачи». Из названия понятно, что приложение представляет собой сборник задач.

Рассмотрим некоторые мобильные приложения, которые позволят познавательную деятельность организовать учащихся на уроках информатики.

При изучении теоретического материала по компьютерной графике или веб-дизайну возникает необходимость определить RGB определенного цвета. Для решения такого рода задач существует целый ряд специализированных приложений, например, такие как «Определение цвета», «Pixlor - Живая Пипетка» и т. п.

Отметим, что существуют специализированные приложения, которые направлены, на изучение алгоритмов, работу исполнителей, на пропедевтику программирования, на изучение различных языков программирования. Приведем примеры таких мобильных приложений.

Мобильное приложение «Алгоритмы: понятные и анимированные». В данном приложении с применением анимации представлены алгоритмы из различных областей (см. рис. 3).

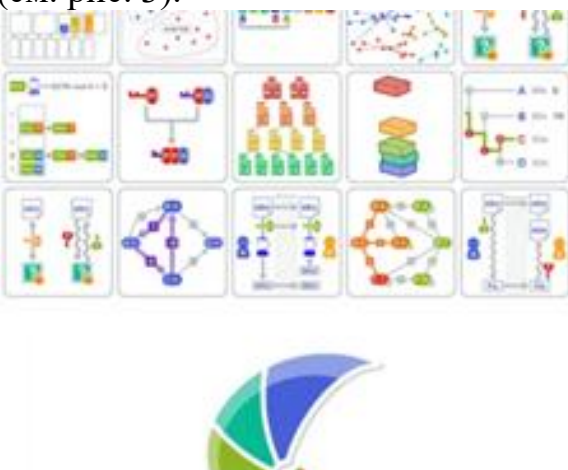

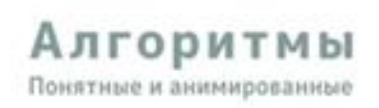

Смотри, пробуй и учись с этим руководством по алгоритмам

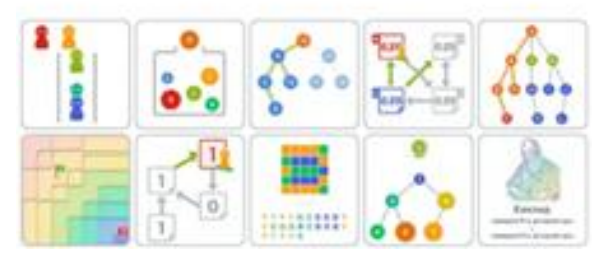

Рис. Примеры алгоритмов

Приложение «Lightbot: Code Hour». В данном приложении имеется возможность кодировать и раскодировать различные головоломки.

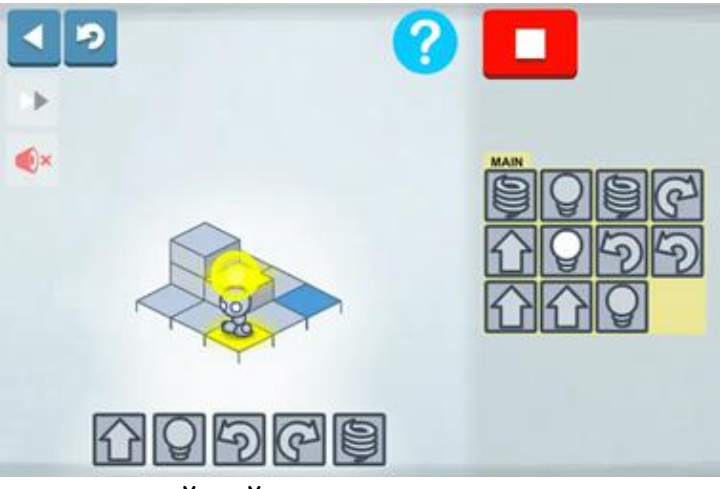

Рис. 4. Пример простейшей головоломки в приложении «Lightbot: Code Hour»

Акцентируем также внимание, на таких мобильных приложениях, как «Algorithm City» – игра для обучения основам программирования, а также приложении «Scratch», которое представляет собой среду для создания программ и анимации.

В качестве еще одной возможности использования мобильных устройств на уроках математики и информатики нельзя не затронуть технологию дополненной реальности или технологию AR.

Мобильное устройство - инструмент для использования дополненной реальности

Технология дополненной реальности уже несколько лет активно и эффективно используется в образовании, так как позволяет значительно расширить возможности образовательного процесса за счет запоминающихся визуализаций при объяснении сложных тем.

Дополненная реальность (AR) - это среда, в реальном времени дополняющая физический мир, каким мы его видим, цифровыми данными с помощью каких-либо устройств - планшетов, смартфонов или других, и программной части [1].

Данный подход позволяет лучше усваивать информацию, запоминать ее в больших объемах, этому способствуют такие особенности технологии как наглядность, интерактивность, визуализация материала. Все это позволяет повысить интерес учащихся к изучаемому предмету, увеличить уровень мотивации, развить их творческие способности.

Дополненная реальность на уроках математики может помочь в визуализации геометрических трехмерных фигур. Отметим, что дополненная реальность предоставляет такие возможности, как перемещение, вращение, масштабирование 3D-моделей, рассмотрение их под любыми углами, соединение и разъединение виртуальных объектов и изучение полученных результатов [2].

Несмотря на вышеперечисленные преимущества использования дополненной реальности в образовательном процессе, обозначим одну из проблем ее внедрения на уроках математики и информатики. Главной проблемой внедрения AR-технологии в образовательный процесс на уроках математики и информатики является недостаточное количество готовых разработанных русскоязычных мультимедийных пособий и учебников. Данная проблема может быть решена одним из следующих способов. Например, создание собственных объектов дополненной реальности при изучении определенной темы при помощи специализированных программ, причем эти объекты могут быть разработаны как самим учителем, так и учениками на уроках информатики в рамках темы по созданию собственных объектов дополненной реальности, а именно 3D-моделей.

На сегодняшний день выделяют 4 типа дополненной реальности:

без маркерная AR;

маркерная AR;

проекционная AR;

AR на основе наложений.

Остановимся на маркерной AR. Эту технологию также называют технологией распознаванием изображений, исходя из того, что для сканирования требуется специальный визуальный объект и камера. В качестве маркера может выступать совершенно разные объекты – от печатного QR-кода до специальных знаков. Таким образом, считывание маркера при помощи мобильного устройства инициирует цифровые анимации для просмотра пользователями, при этом изображения могут превращаться в 3D-модели.

Мобильное приложение «Quiver» выпустило новые раскраски (маркеры) для изучения числа π с дополненной реальностью. Принцип работы с данным приложением очень прост. Необходимо распечатать раскраску (маркер), раскрасить его и инициировать анимацию изображения, превратив ее в трехмерную модель при помощи мобильного устройства (см. рис. 5).

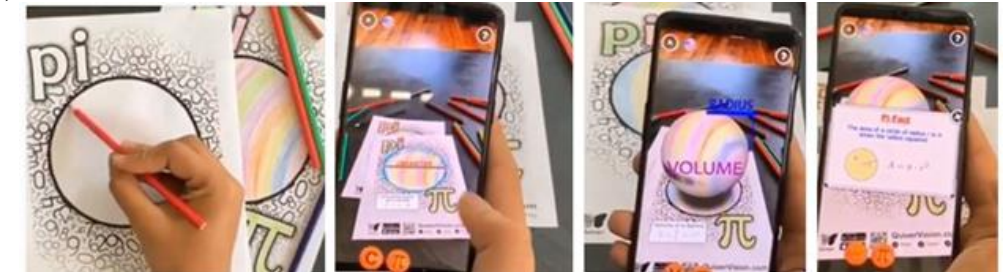

Рис. 5. Принцип использования мобильного приложения «Quiver» на примере числа π

Постоянное развитие мобильных технологий делает этот вид обучения востребованным и популярным. Мобильное обучение является частью новой картины образования, созданной благодаря технологиям, поддерживающим гибкое, доступное, индивидуальное обучение и при правильном использовании позволяет сделать образование более качественным.

## **Примеры использования мобильных устройств и приложений при изучении иностранного языка**

Предметом исследования являются мобильные приложения, способствующие формированию, развитию и совершенствованию фонетических, лексико-грамматических навыков, а также навыков развития всех видов речевой деятельности и служащие средством мотивации и оптимизации данного процесса. Quizlet, Lingualeo и Duolingo считаются наиболее популярными и часто используемыми мобильными приложениями для самостоятельного и дополнительного изучения испанского языка, выявленными при опросе у студентов. Они адаптированы и могут использоваться на любом мобильном устройстве бесплатно. Их задача – помочь обучающимся усваивать и запоминать нужный материал, а преподавателям – искать и применять новые средства обучения. С помощью интерактивных материалов, упражнений и игр можно работать как в аудитории, так и за ее пределами. Приложения помогают экономить время, заниматься рационально, более эффективно работать в группах.

Преподаватель имеет возможность адаптировать учебный материал под уровень знаний учащихся, создавать свои модули, видоизменять изображения, аудио, осуществлять скрытый контроль с помощью функции «Прогресс класса» и получать отчет о том, кто начал или закончил работу, кому необходимо напоминание и помощь, а также иметь статистику о том, где чаще допускаются ошибки, на что обратить внимание и остановиться подробнее.

Мобильные приложения основаны на интересных аудиокнигах, видеозаписях, текстах, песнях, командных играх в режиме реального времени, что позволяет не только усваивать материал, но и развивать навыки межличностного общения, а также удерживать внимание учащихся во время обзора материала, изучения основных понятий, подготовки к тестам.

Предлагается несколько способов получения и изучения материалов: виртуальные карточки (flashcards), ввод ответов на письменные или звуковые подсказки, возможность загрузки изображений, возможность записывать свой голос. Темы делятся на маленькие уроки, напоминающие больше азартную игру, повторение, закрепление и проверочный тест. Задания предлагаются по нарастающей, от простых к сложным. Приложения основаны на методологии, помогающей удерживать пользователей надолго, а также на учебной программе, соответствующей международным стандартам. Уроки основываются на реальных жизненных целях и ситуациях.

Такие форматы помогают развивать навыки общения, что является ключевым моментом при обучении иностранному языку и его дальнейшем использовании в межкультурном пространстве. Над разработкой мобильных приложений работает целая команда профессионалов, постоянно обновляя и дополняя их в соответствии с потребностями современного пользователя.

Таким образом, в процессе исследования и интегрирования мобильных приложений на занятиях по изучению иностранного языка, необходимо обозначить их значительный мотивационный потенциал. Мобильное приложение – это отличный тренажер для изучения испанского и любого другого иностранного языка, вспомогательное средство для преподавателя и эффективный инструмент для самостоятельной работы обучающегося.

Персонализированное и занимательное обучение, индивидуализация, удовольствие от регулярных занятий, живое общение с носителями языка, понимание цели, доступность по всему миру, различные методы изучения, постоянное улучшение и доведение приобретенных умений до автоматизма счет использования зрительной, слуховой  $\mathbf{M}$ моторной  $3a$ памяти способствуют коммуникативной формированию компетенции  $\mathbf{M}$ межкультурному взаимодействию, что является той конечной целью, ради которой обучающиеся изучают иностранный язык.

# Планшетный компьютер в мобильном обучении

Меняются способы работы с информацией. Все чаще используются технологии. **Bce** требует компьютерные ЭТО совершенствования образовательного процесса. Как никогда ранее важно уметь составлять и использовать алгоритмы для решения различных задач. Именно планшетные ПК помогают адаптировать обучение и привлекать к участию в нем учеников. Поэтому процесс обучения и образования необходимо направить на умение ребенка принятия правильных решений в выборе информации, ее осмысления, внедрения в жизнь. Учащийся должен уметь обрабатывать новую информацию, опираясь на свой опыт. Обучающиеся развивают логическое и математическое мышление, умение рассуждать и применять знания при решении различных задач.

«Планшетный ПК — это переносной компьютер в форме ноутбука грифельной доски. Применяемая в планшетных ПК технология ИЛИ сенсорных экранов, или цифровых планшетов позволяет пользователям вводить данные с помощью стилуса (цифрового пера) или пальцев вместо клавиатуры или мыши. Конструктивные особенности планшетных ПК более обеспечивают мобильный способ взаимолействия с такими компьютерами. Планшетные ПК часто используются в таких условиях, где обычные ноутбуки непрактичны, слишком громоздки или не обеспечивают требуемых функциональных возможностей».

**Интерактивный** планшет (дигитайзер) это устройство, обеспечивающее работу ресурсами удаленную  $\mathbf{c}$ компьютера  $\Pi$ <sup>O</sup> беспроводной технологии. Многообразие выбора позволяет подобрать оптимальный прибор по функциональности, удобству пользования и стоимости. Планшет позволяет легким и удобным способом получить все преимущества использования современных технологий в организации учебного процесса, проведения докладов и презентаций.

Небольшие размеры устройства позволяют легко транспортировать, устанавливать его на поверхности стола, либо держать в руках. Планшет определяет положение маркера в рабочей области и через беспроводную коммуникационную систему передает сигнал персональному компьютеру. Такая возможность позволяет дистанционно получить доступ к управлению программному обеспечению подключенного компьютера. И

Высокочувствительный маркер не только заменяет мышь, но и превосходит ее по функциональности.

Устройство [интерактивного планшета](http://ntgk.ru/information/interactive-tablet) имитирует использование листа бумаги, а электронное перо не только дублирует функции мыши , но и выступает в роли ручки или карандаша. Результат работы с планшетом отображается на дисплее, выводится на монитор компьютера и может быть спроецирован на экран или интерактивную доску при помощи проектора. Планшеты идеально подходят и значительно облегчают работу с интерактивными досками, можно выводить на экран различные мультимедийные файлы, загружать презентации, демонстрировать изображения и другую визуальную информацию. Интерактивный планшет позволяет работать и с другими периферийными устройствами, подключенными к компьютеру.

Программное обеспечение, поставляемое с данными устройствами ввода, позволяет делать записи прямо поверх запущенных приложений. Высокое разрешение экрана гарантирует точность ввода информации, а специальная программа позволяет распознавать и преобразовывать рукописный текст. Все отредактированные данные могут быть сохранены, распечатаны, отправлены в виде электронных файлов, преобразованы в HTML-страницу или PDF-документ. Используя программное обеспечение, файлы презентации или программа урока могут быть подготовлены заблаговременно на стандартном компьютере или непосредственно на самом планшете. При выборе стоит обратить внимание на русификацию ПО и поддержку популярных офисных приложений MS Word, MS Excel, MS Power Point.

#### **Сферы применения планшета и его преимущества**

[Интерактивный планшет](http://ntgk.ru/information/interactive-tablet) является отличным решением для проведения уроков, семинаров. Портативность обеспечивает свободное перемещение в помещении, не прерывая выступление. Работа с дигитайзером позволяет организовать работу в любой точке аудитории. В любой удобный момент устройство может быть передано другому участнику, который может, не вставая с места, внести дополнения к материалу. Использование подобных технических нововведений в образовании стимулирует активность группы и обеспечивает общее участие и вовлеченность в динамичный процесс. Кроме всего прочего, на дисплей планшета могут быть выведены результаты проведенных опросов и тестов с помощью системы интерактивного голосования.

**Презентации и тренинги.** Радиус действия интерактивного планшета позволяет не заботиться об особенностях размещения презентационного оборудования, как в небольших кабинетах, так и во вместительных залах. Ведущий может расположиться в зрительном зале, а оборудование дигитайзерами (до 30 штук на одно устройство) каждого места в аудитории позволяет организовать индивидуальную или групповую работу с презентацией. По окончанию работы все файлы можно сохранять на электронных носителях и каждый участник сможет получить копию и самостоятельно использовать и анализировать данную информацию.

**Графика и дизайн.** Очень часто, заменив чертежный инструмент компьютерной мышью, творческие люди могут испытывать определенные затруднения в работе. Цифровые технологии позволяют легко вносить изменения и модифицировать рисунки и чертежи, но создавать их, используя непривычный инструмент крайне тяжело. Техническое несовершенство компьютерной мыши заменяет многофункциональное электронное перо, а поверхность дисплея можно использовать как холст художника и приблизить создание электронных изображений к процессу создания их на бумаге. Создание картин и чертежей вновь становится удобным и привычным, кроме этого легко можно модифицировать и редактировать изображение. Электронный маркер можно использовать как карандаш, кисть, циркуль, ластик. Дигитайзер будет незаменимым помощником для дизайнеров, иллюстраторов, архитекторов, конструкторов и других специалистов. Компьютерным художникам стоит обратить внимание на планшеты с пассивным пером. Благодаря отсутствию элементов питания, манипулятор становится более легким и компактным, нет необходимости следить за подзарядкой. Генерация сигнала при использовании такого пера производится планшетом, а перо только отражает его.

Использование интерактивной доски и планшета на уроке позволяет реализовать принципы: наглядности, доступности и системности изложения материала. При работе с интерактивной доской и планшетом задействованы у учащихся все каналы восприятия.

Применение интерактивного урока:

- для изучения нового материала, предъявления новой информации;

- для закрепления пройденного, отработки учебных умений и навыков;

- для повторения, практического применения полученных знаний, умений навыков.

## **Элементы образовательной ИКТ – компетенции**

1.Обращение с планшетными устройствами; понимание основных принципов работы устройств; использование основных законов восприятия, обработки и хранения информации человеком.

2.Фиксация, запись изображений и звуков, их обработка.

цифровая фотография, трехмерное сканирование, цифровая звукозапись, цифровая видеосъемка; создание мультипликации как последовательности фотоизображений; обработка фотографий; видеомонтаж и озвучивание видео сообщений.

Указанные умения формируются преимущественно в предметных областях: искусство, русский язык, иностранный язык, естествознание, внеурочная деятельность.

3.Создание письменных текстов.

сканирование текста и распознавание сканированного текста: ввод русского и иноязычного текста; базовое экранное редактирование текста; структурирование русского и иностранного текста средствами текстового редактора (номера страниц, колонтитулы, абзацы, ссылки, заголовки, оглавление, шрифтовые выделения); использование средств орфографического и синтаксического контроля русского текста и текста на иностранном языке; издательские технологии.

4.Создание графических объектов.

создание геометрических объектов; создание диаграмм различных видов (алгоритмических, концептуальных, классификационных, организационных, родства и др.) в соответствии с задачами; создание специализированных карт и диаграмм: географических (ГИС), хронологических; создание графических произведений с проведением рукой произвольных линий; создание мультипликации в соответствии с задачами; создание виртуальных моделей трехмерных объектов.

Указанные умения формируются преимущественно в предметных областях:

обществознание, география, история, математика.

5.Создание музыкальных и звуковых объектов.

использование музыкальных и звуковых редакторов; использование клавишных и кинестетических синтезаторов»

Указанные умения формируются преимущественно в предметных областях: искусство, внеурочная (внеучебная) деятельность

6.Создание сообщений (гипермедиа).

создание и организация информационных объектов различных видов, в виде линейного или включающего ссылки сопровождения выступления, объекта для самостоятельного просмотра через браузер; цитирование и использование внешних ссылок; проектирование (дизайн) сообщения в соответствии с его задачами и средствами доставки;

7.Восприятие, понимание и использование сообщений (гипермедиа).

понимание сообщений, использование при восприятии внутренних и внешних ссылок, инструментов поиска, справочных источников (включая двуязычные);

формулирование вопросов к сообщению; разметка сообщений, в том числе – внутренними и внешними ссылками и комментариями; деконструкция сообщений, выделение в них элементов и фрагментов, цитирование; описание сообщения (краткое содержание, автор, форма и т. д.); работа с особыми видами сообщений: диаграммы (алгоритмические, концептуальные, классификационные, организационные, родства и др.), карты (географические, хронологические) и спутниковые фотографии, избирательное отношение к информации, способность к отказу от потребления ненужной информации;

8.Коммуникация и социальное взаимодействие.

выступление с аудио-видео поддержкой, участие в обсуждении (видеоаудио, текст); посылка письма, сообщения (гипермедиа), ответ на письмо; личный дневник (блог); форум; игровое взаимодействие; театральное взаимодействие;

взаимодействие в социальных группах и сетях, групповая работа над сообщением (вики); видео-аудио-фиксация и текстовое комментирование фрагментов образовательного процесса; образовательное взаимодействие (получение и выполнение заданий, получение комментариев, формирование портфолио);

9.Поиск информации

приёмы поиска информации в Интернет, поисковые сервисы. Построение запросов для поиска информации. Анализ результатов запросов; приемы поиска информации на персональном компьютере; особенности поиска информации в информационной среде учреждения и в образовательном пространстве.

#### **Заключение**

Использование мобильных технологий в процессе обучения изменило образовательную динамику. Создание открытой образовательной среды и выстраивание индивидуальных образовательных маршрутов не может быть реализовано без мобильных устройств. Мобильное устройство выводит обучение за рамки школы, открывает безграничный мир ежеминутно создаваемого знания, позволяет в режиме реального времени отслеживать величайшие открытия современности и участвовать в работе ведущих исследователей. Навыки цифровой культуры, компетентности в использовании цифровых технологий для обучения и познания в условиях техногенной среды становятся базовыми для подрастающего человека.

Учитель при этом способствует формированию собственных знаний учащегося. Увеличилось взаимодействие между учащимися и учителями, что способствует более эффективному обмену информацией.

В результате использования средств и инструментов ИКТ и ИКТресурсов для решения разнообразных учебно-познавательных и учебнопрактических задач, охватывающих содержание всех изучаемых предметов, у обучающихся будут формироваться и развиваться необходимые универсальные учебные действия и специальные учебные умения, что заложит основу успешной учебной деятельности в средней и старшей школе.

#### **Вывод**

Одним из результатов процесса информатизации школы стало появление у учащихся способности использовать современные информационные и коммуникационные технологии для работы с информацией. Они умеют искать необходимые данные, организовывают, обрабатывают, анализируют и оценивают их, а также продуцируют и распространяют информацию в соответствии со своими целями.

Эта способность (или компетенция) должна обеспечить в дальнейшем школьникам возможность успешно продолжать образование в течение всей жизни (включая получение образовательных услуг с использованием Интернета); подготовиться к выбранной профессиональной деятельности; жить и трудиться в информационном обществе, в условиях экономики, которая основана на знаниях.

# **Информационные источники**

1. Федеральный государственный образовательный стандарт основного общего образования.- М. Просвещение, 2011.

2. AR – Дополненная Реальность. URL:

https://habr.com/ru/post/419437/ (дата обращения: 30.03.19)

3. EV toolbox. URL: http://evtoolbox.ru/ev-toolbox/education/ (дата обращения: 30.03.19)

4. Киселёва, М. Чат-боты против учителя: как работают приложения по изучению иностранных языков / М. Киселёва // Гуманитарные науки [Электронный ресурс]. – Режим доступа: http://indicator.ru/humanitarian-science/intervyu-sosnovatelem-duolingo.htm/ – Дата доступа: 12.11.2019. 292.

5. Самохина, Н. В. Использование мобильных технологий при обучении английскому языку: развитие традиций и поиск новых методических моделей / Н. В. Самохина // Фундаментальные исследования [Электронный ресурс].

Режим доступа: http://fundamental-research.ru/ru/article/view?id=34208/.

6. Захарова Н.И. Внедрение информационных технологий в учебный процесс. – Журнал «Начальная школа» №1, 2008.

7. Минеева Т. Ф. Информатика в начальной школе. //Начальная школа 2004г., № 1.

8. Стадник М.В. Использование медиауроков для развития мышления младших школьников. – Библиотека сообщества учителей начальных классов. Образовательный портал «Сеть творческих учителей», 2006. (http://www.it-n.ru).

9. Материалы сайта «Электронные интерактивные доски SMARTBoard – новые технологии в образовании» (http://www.smartboard.ru/).

10. «Умные уроки SMART»

http://metodisty.ru/m/groups/view/umnye\_uroki\_SMART ).

11. Агапова Н. В. - Перспективы развития новых технологий обучения. – М.: ТК Велби, 2005 – 247 с.

12. Гузеев В.В.- Образовательная технология: от приема до философии / Директор школы, выпуск 4, М.: Сентябрь 1996.

13. Советов Б. Я.- Информационные технологии в образование и общество XXI века. // Информатика и информационные технологии в образовании, 2004, № 5.

14. Монография. Основные виды учебно-познавательной деятельности учащихся.Гл.5 http://www.rae.ru/monographs/76-2774